### BADADUQ

(Banque de données à accès direct de l'Université du Québec)

Gilles Chaput Adjoint au Coordonnateur des bibliothèques Vice-pr£sidence aux Communications Université du Québec, Siège social 2875 boul. Laurier, Quebec G1V 2M3

### RESUME

L'Université du Québec offre aux usagers de ses bibliothaques et centres de documentation un systême de repérage réseau appelé BADADUQ. La banque de données est stockée dans l'ordinateur central Cyber 73 situé à Québec et chaque participant du réseau peut y avoir accès à partir d'un terminal installé chez lui. Le système offre un aventail de cias de recherche, de 1'auteur d'un document jusqu'au sujet le plus complexe. Le vocabulaire est libre et les usagers peuvent ajouter des descripteurs. (The students and professors of the Universite du Quebec have at their disposal an information retrieval system named BADADUQ. The data base is stored in the main computer (Cyber 73 using <sup>a</sup> time-sharing operating system) located in Quebec City; each unit of the UQ network has access to the bank through <sup>a</sup> local terminal. <sup>A</sup> wide range of search keys allows for varied access, from individual author to <sup>a</sup> more complex and refined approach. It uses free vocabulary and patrons can add their own descriptors).

#### INTRODUCTION

BADADUQ est un système de repérage, c'est-à-dire, un système qui informe les utilisateurs de I'existence de documents sur un sujet et <sup>a</sup> quel endroit ils peuvent les trouver.

BADADUQ, comme banque de données, contient les informations suivantes:

l) localisation des documents (archives, bibliothèques, centres de documentation, centres de recherche, etc.);

- 2) une description du document (code, type de document, auteur, titre, langue, date de publication, etc.);
- $3)$  des descripteurs (mots-clés,...);
- 4) un systerne de decompte des documents contenus sous un descripteur ou un groupe de descripteurs.

BADADUQ appartient <sup>3</sup> 1'Universite du Quebec. L'Universite du Quebec fut créée par l'Assemblée nationale le 18 décembre 1968.

 $C$ 'est une université à campus multiples répartis à travers la province; elle logie et d'hygiène de Montréal. Le siège social est à Québec. (voir taregroupe quatre constituantes (Chicoutimi, Montreal, Rimouski, Trois-Rivi£res) et un Centre d'etudes uni versitai res dans I'Ouest du Quebec (Hull et Rouyn). Font également partie de 1'UQ, l'Ecole nationale d'administration publique, **I'Institut** national de la recherche scientifique et I'Institut de microbiobleau 1)

des bibliotheques ayant leur mode d'operation propre. M. Alexis Zinger, L'Uni versite du Quebec <sup>3</sup> Montreal <sup>a</sup> regroupe des institutions di verses avec vice-recteur aux Communications <sup>3</sup> 1'Uni versite du Quebec <sup>3</sup> Montreal, face <sup>3</sup> cette situation et voulant unifier les services tout en les rapprochant des etudiants et des professeurs, <sup>a</sup> congu ce systeme de reperage dans 1'esprit des banques de donnees. Il faut mentionner i ci que le concept "Communications<sup>"</sup> à l'Université du Québec regroupe l'audio-visuel, la documentation, 1'informatique et les telecommunications.

M. Andre Joffe, analyste au service de 1'informatique de 1'UQAM <sup>a</sup> structure la banque et fait la programmation. BADADUQ a été considéré au début comme un projet de recherche. Le systeme est operationnel depuis le printemps 1972. L'Uni versite du Quebec <sup>3</sup> Montreal , 1'INRS-Eau et les archives de 1'UQTR 1'utilisent depuis. Les autres partenaires du reseau vont commencer <sup>3</sup> questionner la banque et entreront bientôt des documents. La banque contient plus de 70,000 documents.

### ENTREE DES DONNEES

Les documents décrits vont de la monographie jusqu'au film, du cliché d'un quotidien jusqu'au disque, en somme tous les types de document peuvent etre catalogues dans BADADUQ. Les elements d'identification d'un ouvrage sont les memes que ceux qui apparaissent sur une fiche dans les centres de documentation et dans les bibliotheques (voir tableaux 2, 3, 4).

Les informations supplémentaires sont: le No BADADUQ, le type de document. Un bordereau a été dessiné pour les services audio-visuels à partir de la même base mais où l'on retrouve le type de support, les qualités d'auteur, la durée, le nombre de parties, les qualités de la copie, la date de réalisation,

TABLEAU 1<br>UQ - Un campus de 800 milles

 $\ddot{\phantom{a}}$ 

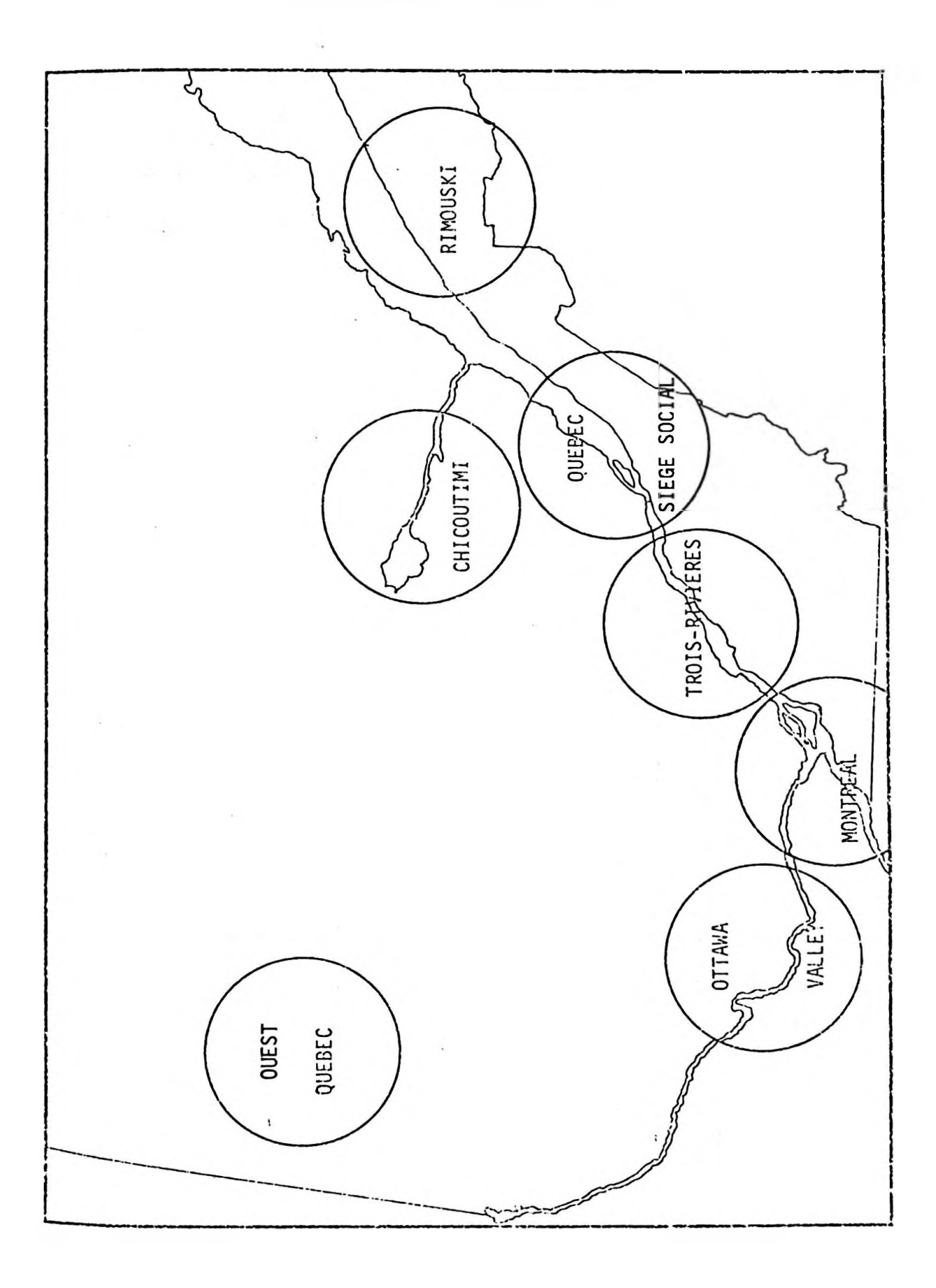

## 254 université du québec

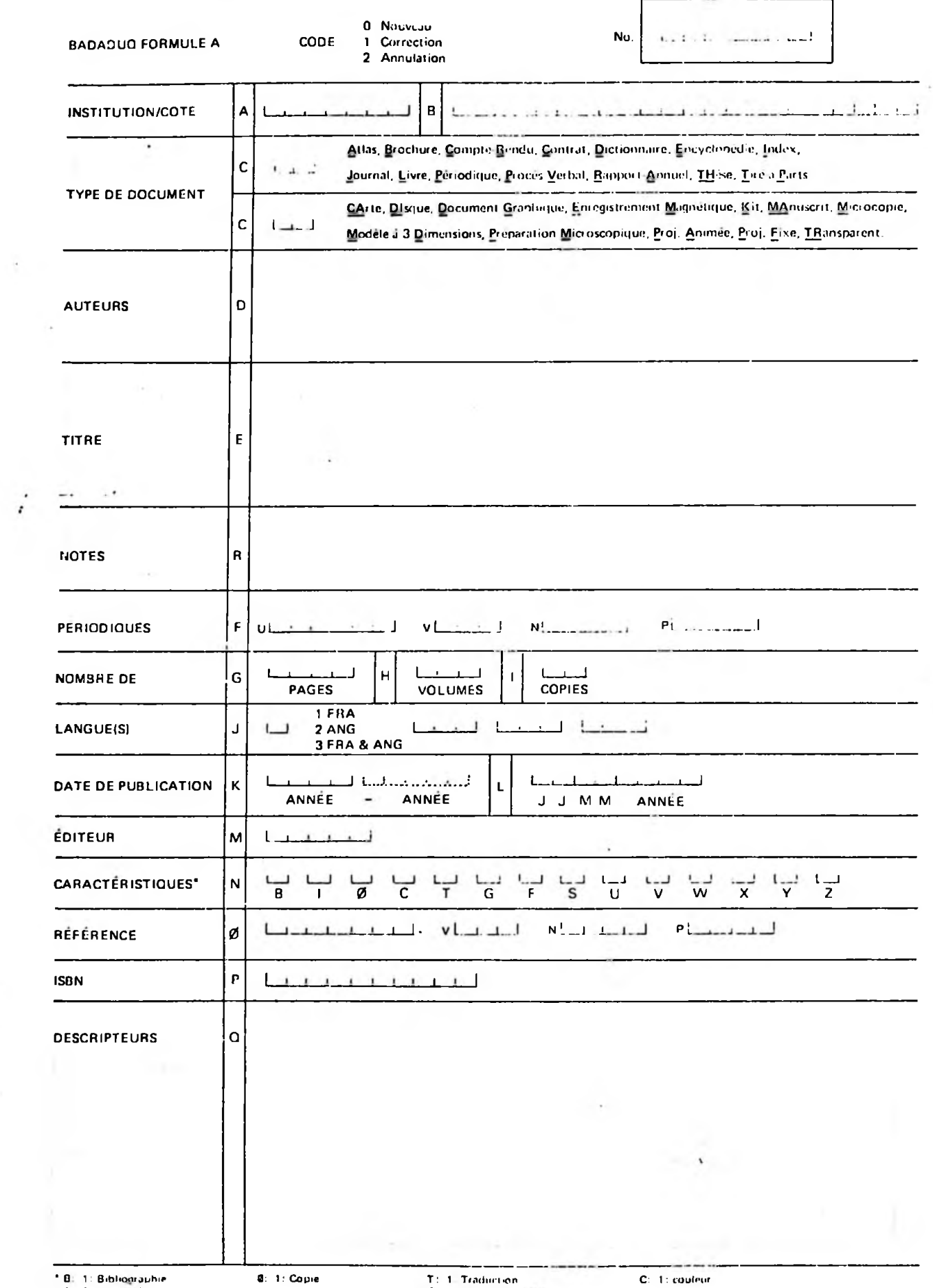

1: 1. Riustrations

 $\mathcal{L}$ 

 $\ddot{\phantom{a}}$ 

### INBLEAU J - BOrdereau Codifie (UQAM)

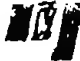

 $\sim$ 

 $\sim$ 

 $\mathcal{A}^{\mathcal{A}}$  .

**AD** Université du Québec

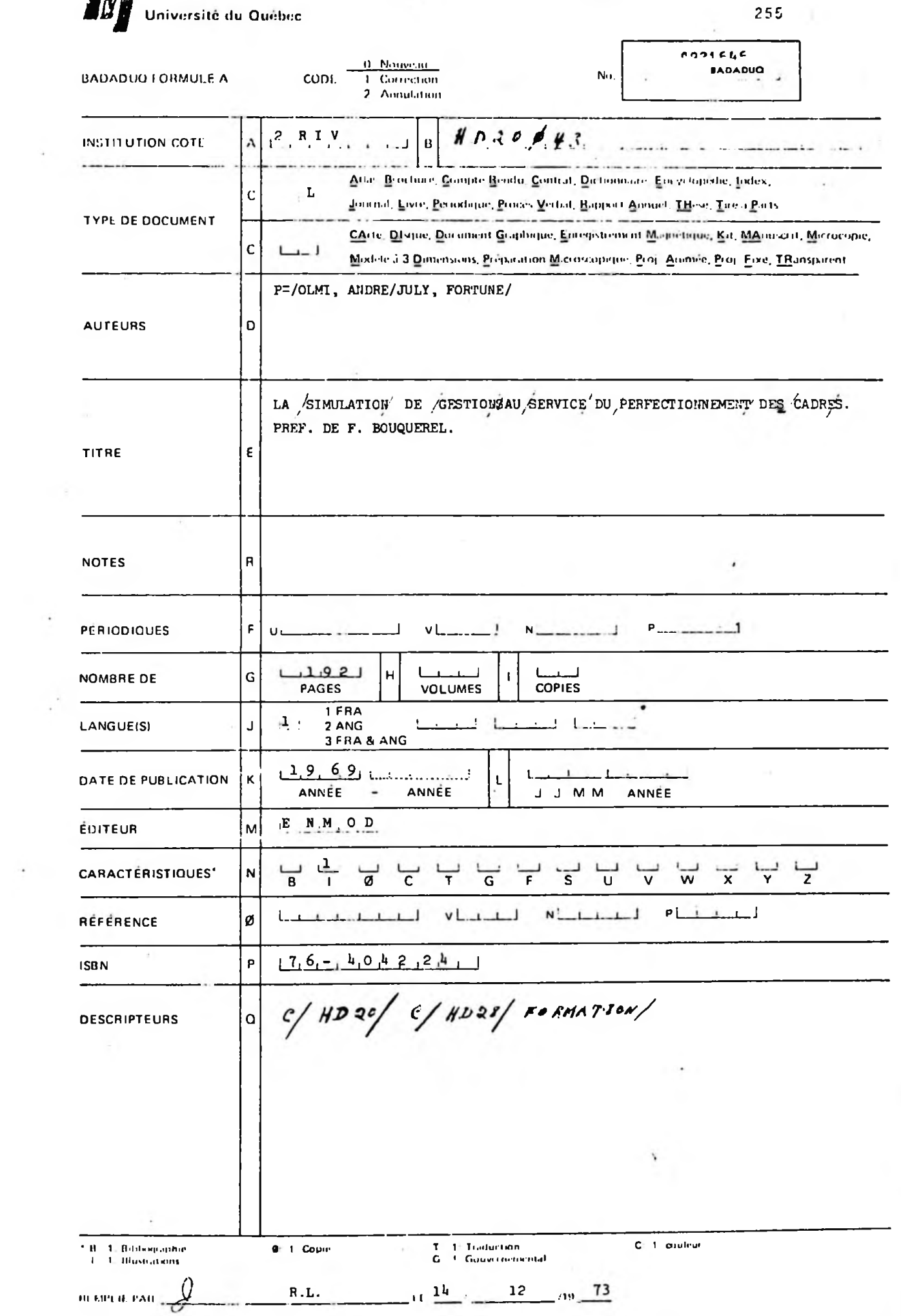

256

# UNIVETSIÉÓ CU GUÉDEC (INRS) TABLEAU 4 - Bordereau codifié (INRS)

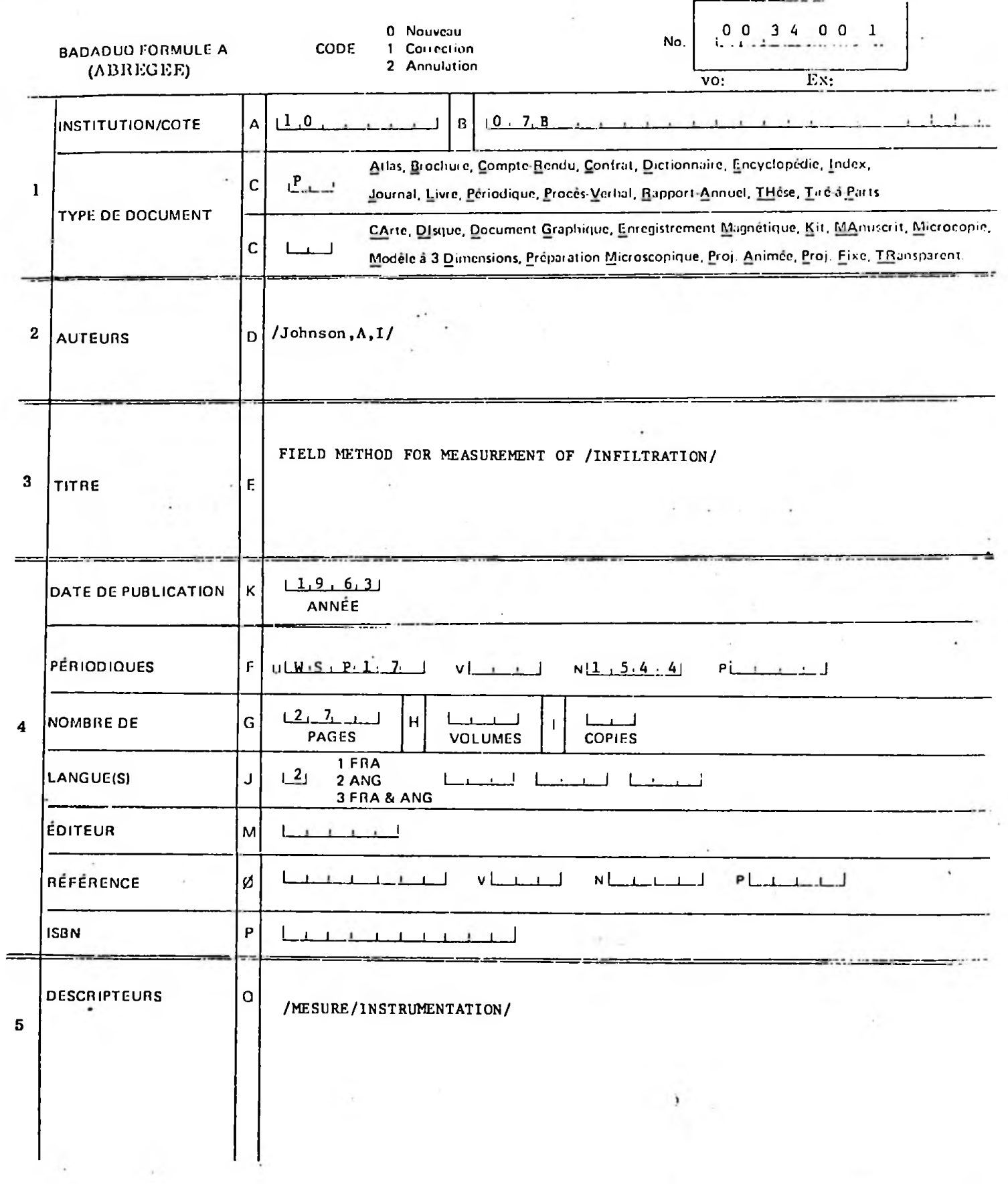

la cadence, la notion muet/sonore, la qualité du contenu, la classification CDU et une note sur le document d'accompagnement.

Les éléments de repérage sont des mots-clés; ils sont indiqués au moyen de <sup>2</sup> barres obliques. L'auteur, les mots importants du titre et les descripteurs deviennent des éléments de repérage.

Les collectivités-auteurs, les périodiques et les éditeurs sont codés pour simplifier la codification et l'entrée des données.

Une institution peut, si elle le veut, utiliser moins de champs d'information; les champs obligatoires etant le No. BADADUQ, 1'institution, 1'auteur ou le descripteur.

La saisie des données est faite sur un bordereau par la bibliothèque ou le centre de documentation. Le service informatique perfore les cartes, lesquelles sont ensuite validees par un programme.

M. André Joffe étudie présentement l'entrée des données en interactif à partir d'un terminal.

### CONFIGURATION, FICHIERS

La banque est stockée sur une mémoire de masse (disque 844, 118 millions de caractères) de la Cyber 73 de CDC dans la ville de Québec au centre commun de 1'UQ. L'acces est par ligne teiephonique; 1'entree est faite en lot comme on 1' <sup>a</sup> vu plus haut et le reperage est fait par des terminaux Hazeltine 2000 <sup>3</sup> clavier et ecran et Silent <sup>725</sup> <sup>3</sup> clavier-imprimante.

Il y a deux niveaux d'index qui permettent l'accès à tout document ou description, et ceci, au moyen de deux acces-disques au plus.

Un fichier maître contient tous les éléments de la description, excepté les descripteurs, et le fichier reperage contient les descripteurs (voir tableau 5).

REPERAGE

BADADUQ offre <sup>3</sup> I'usager un eventail de cies de recherche et de commandes speciales pour obtenir ce qu'il desire (voir tableaux 6, 7, 8).

En plus des requêtes que l'on vient de voir, on peut demander des critiques d'un auteur, faire imprimer un document.

 $\mathbf{A}$ 

Chaque bibliothèque ou centre de documentation de l'Université du Québec a depuis le mois de mars 1974 un terminal Silent 725 qui permet le repérage et nous espérons, d'ici mai 1975, compléter une expérience où toutes les unités auront pu questionner la banque et entrer des données.

BADADUQ devient un instrument reseau permettant une mise en commun des ressources documentaires de l'Université du Québec.

TABLEAU <sup>5</sup> - Fichiers

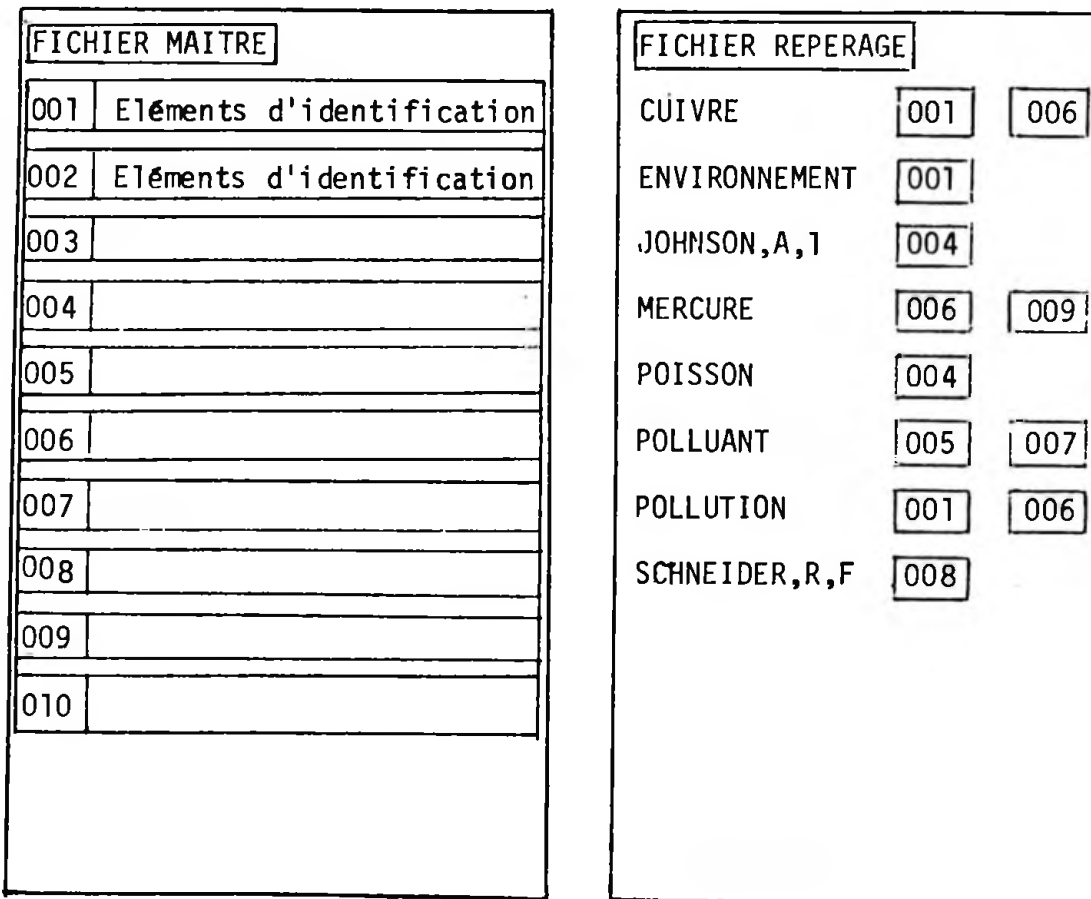

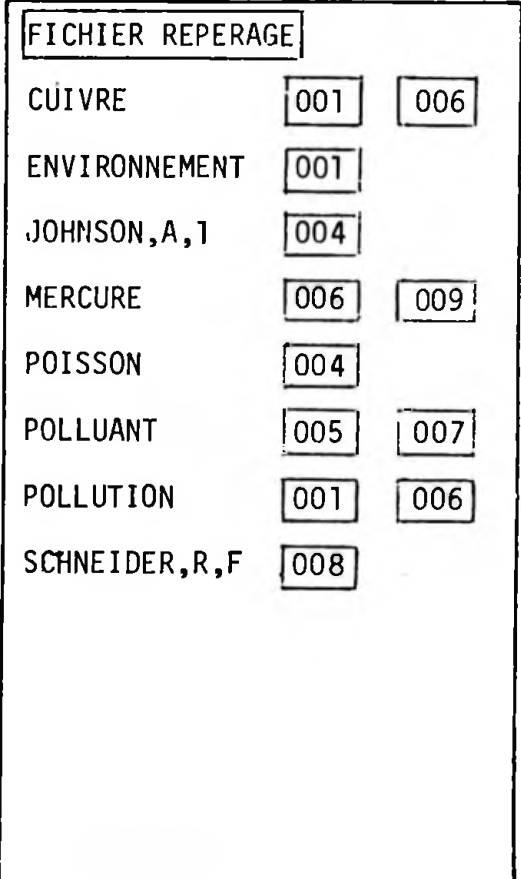

**>**

258

74/03/26. 11.13.42. UNIVERSITE DU QUEBEC USER NUMBER: **RSR9001** PASSWORD 060000000 **TERMINAL:**  $21$ SYSTEM: BATCH, 27000 **SRFL,27000.** /GET, BADADUQ/UN=MLRXXD1 **/BADADUQ** BADADUQ - VERSION 1.3

VOUS AVEZ ACCES A 63113 DOCUMENTS 34097 DESCRIPTEURS 52434 AUTEURS 6476 DESCRIPTEURS-PERSONNE 4597 AUTEURS-CODE

 $S-V \cdot P$ ? SXCEGEAU

Recherche limitée à institution et non dans toute la banque.

259

 $S \cdot V \cdot P \cdot$ ? POLLUTION

Descripteur.

470 DOCUMENTS ? MERCURE+CUIVRE

20 DOCUMENTS

 $3.5L2$ 

 $SL2$ 

 $\equiv$ 

Limitation du nombre de document que l'on veut voir apparaître.

le descripteur CUIVRE, de même que ceux qui ont les deux ensemble.

Descripteurs réunis par la somme lonique. On recoit tous les

documents qui ont le descripteur MERCURE et tous ceux qui ont

20 DOCUMENTS Imprimer.

<del>.</del>....... 0038314 CEQUEAU

**ØSB** AUTEURS: MCKINNEY, M

INVESTIGATION OF SOME FACTORS IN THE BIOCHEMICAL CONVERSION OF **TITRE:** MERCURY POLLUTANTS TO TOXIC METHYL-MERCURY EFFECTED BY MICROORGANISMS IN A MARINE SEDIMENT 89PAGES 1972

------2-----

0038302 **CEQUEAU 05C** 

AUTEURS: SCHNEIDER, R.F

TITRE: IMPACT OF VARIOUS HEAVY METALS ON THE AGUATIC ENVIRONMENT 1971 **22PAGES** 

> Demande d'impression sur l'imprimante rapide du siège social du reste des documents.

> > LOCAL: 5

 $2$  siss  $\overline{\phantom{a}}$ 

IMPRIMANTE DU SIEGE SOCIAL(EDIFICE DELTA)

VOTRE NOM S-V-P Nom de celui à qui est destiné la liste. **7 GILLES CHAPUT** 

VOTRE LOCAL S-V-P

Localisation exacte. ?I 5 I BADADUQ: LISTE POUR GILLES CHAPUT

 $? =$ 

260

 $S. V. P.$ Commande pour obtenir les descripteurs d'un 7 | 5003831 | document snecifique. DESCRIPTEURS DU DOSSIER 003831\* ANALYSE CHELATION CONVERSION **DEGRADATION** EUTROPHISATION LOURD MERCURE METAL METHYL MICROORGANISME MOUVEMENT OXYGENE POLLUANT POLLUTION SEDIMENT **TOXICITE** Tronquation des descripteurs. Descripteurs S.V.P. réunis par le ET logique. On recevra tous ? POLLU\*-MERCUR\* les documents qui ont la nartie de gauche et de droite à la fois. 19 DOCUMENTS Suppression par la négation logique de tous  $\cdot$  'POLLUTION  $\}$ les documents qui ont POLLUTION comme descripteur. 3 DOCUMENTS ?  $S. V. P.$ Retour sur terminal lent.  $2$  SN  $S-V \cdot P$ . ?| POLLU\*-MERCUR\*- 'POLLUTION Descripteurs liés par le ET logique et le dernier séparé par le NON logique. 3 DOCUMENTS 71  $\blacksquare$ Imprimer.  $\bullet \bullet \bullet \bullet \bullet \bullet \bullet \bullet \bullet \bullet$  $\sim$ 0026559 CEQUEAU **05B** AUTEURS: JONASSON, I, R **TITRE:** MERCURY IN THE NATURAL ENVIRONMENT, A REVIEW OF RECENT WORK 1970 39PAGES ------2-----**05A 1999** 0022056 **CEQUEAU** AUTEURS: AIEA  $\mathcal{L}$ **TITRE:** NUCLEAR TECHNIGUES IN ENVIRONMENTAL POLLUTION  $1971$ 810PAGES  $2<sub>2</sub>$ -----3-----0017132 CEQUEAU **05C AUTEURS: LOFROTH, G TITRE:** METHYLMERCURY. A REVIEW OF HEALTH HAZARDS AND SIDE EFFECTS ASSOCIATED WITH THE EMISSION OF MERCURY COMPOUNDS INTO NATURAL **SYSTEMS** 1970 59PAGES

TABLEAU 8 Exemple de production sur terminal (suite et fin)

 $S. V. P.$ Recherche à partir d'un nom d'auteur individuel  $?$   $A =$  JONASSON,  $I, R+C = AIEA$ et d'une collectivité-auteur. 15 DOCUMENTS Descripteur. ? POLLUTION AUCUN DOCUMENT  $S$ .  $V$ .  $P$ . ? A=JONASSON, I, R+C=AIEA **15 DOCUMENTS**  $?$   $POLLU*$ Descripteur tronqué. -------------0026559 CEQUEAU **05B** AUTEURS: JONASSON, I,R MERCURY IN THE NATURAL ENVIRONMENT, A REVIEW OF RECENT WORK **IITRE:** 1970 39PAGES ------2-----0022056 CEQUEAU 05A AUTEURS: AIEA TITRE: NUCLEAR TECHNIQUES IN ENVIRONMENTAL POLLUTION 1971 810PAGES ---------------------------- $S \cdot V \cdot P \cdot$  $\overline{\mathbf{r}}$ VOUS AVEZ UTILISE: 0.561 SECONDES DE CALCUL 75 ACCES A LA BANQUE DE DONNEES AU REVOIR DISPOSE(PRFIL=PR/ID=SS) **/BYE RSR9001** LOG OFF. 11-33-21-**RSR9001** CP 0.567 SEC.

 $\mathbf{A}$ 

 $261$